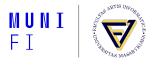

### **Developing without an IDE**

Oldřich Pecák, oldrich.pecak@mail.muni.cz

Faculty of Informatics, Masaryk University

January 9, 2021

## Motivation Why go IDE-less?

- spinning up the whole IDE is time consuming
- more portable in theory
- better control over the build process
- easier CI setup
- easier collaboration setup
- preference

### What happens in the background?

- compilation is mostly same as normal cross-compilation with few notable "quirks"
- 2. the code needs to uploaded/flashed/written to the target<sup>1</sup>
  - 2.1 connect to the target
  - 2.2 wipe the memory of the target
  - 2.3 upload the compiled binary
  - 2.4 (optional) verify the uploaded binary
- 3. debug the target
  - 3.1 connect to the target
  - 3.2 (optional) upload the binary
  - 3.3 reset the target to get to known state
  - 3.4 debug either stepping through, waiting for breakpoints etc.

<sup>&</sup>lt;sup>1</sup>the device we are programming

### Required tools Overview

- editor of your choice
- compilation toolchain
- debug probe software
- auxilary tools like cmake, make, etc.
- usually also SDK/HAL from manufacturer for your MCU

### **Required tools**

#### **Toolchain**

- nowadays usually GCC based
- there are also proprietary paid compilers
- cross-compiling you compile for different architecture
- often baremetal no OS and it's API
- no dynamic linking, more often than not no standard library
- for CMake, you usually have to provide a toolchain file
- another quirk are linker scripts provide linker with information on where to place what
- ...and startup scripts somewhat scary looking ASM or low level
   C code it's the code that calls main()

### Required tools Uploading the code

- very specific for each manufacturer, each has different tools
- multiple ways you can get the binary into the memory
  - use some kind of a bootloader
  - directly upload to the external memory chip via separate hardware uploader
  - in large scale production, you might even get the MCUs preprogrammed from the manufacturer
- usually the debug tools also can upload the code

### Required tools Debugging

- each MCU architecture may have different debugging protocol
- modern ARM MCUs support JTAG almost universally
- ARM-based MCUs also support SWD Single Wire Debug
- you need a debug probe that supports the protocol of your target
- common debug probes are from the manufacturer, or SEGGER J-Link, PEMicro for general use
- high-end debug probes also often support realtime tracing
- for debugging via GDB, the debug probe connects to the target and acts as a GDB server to which you connect

#### **NXP**

#### **Overview**

- SDK
  - MCUXpresso SDK<sup>2</sup>
  - can export a CMake project
  - the Config Tools we used are also a standalone application
- Compilation
  - GNU ARM Embedded GCC Toolchain<sup>3</sup>
  - provides arm-none-eabi toolchain
- Upload and debug
  - the K66F dev board we used has onboard OpenSDA debug probe
  - you need PEMicro's OpenSDA drivers for that (but J-Link also works)
  - for custom boards, LPC-Link2 can be used as debug probe

<sup>&</sup>lt;sup>2</sup>https://mcuxpresso.nxp.com

<sup>&</sup>lt;sup>3</sup>GNU ARM Toolchain(link)

#### **NXP**

#### **Practical example**

https://gitlab.fi.muni.cz/xpecak/cube\_fw

### Other manufacturers STM

- most of their MCUs are ARM Cortex-M 32bit based
- STM32Cube SDK/HAL
- STM32CubeMX for code generation, can generate make project
- provide compiler toolchain for their STM8 line
- STLink debug probe (works with J-Link)

# Other manufacturers Microchip

- the PIC/AVR family is bit of a mess multiple compilers, various proprietary debug protocols, they are slowly merging together
- the SAM line is based on ARM Cortex-M
- SDK depends on line
- multiple various debuggers PICKit, ICD, Atmel-ICE, MPLAB Snap

### Other manufacturers Other

- in general, manufacturers with MCUs based on Cortex-M cores are easy to develop
- otherwise each manufacturer has specific toolchain and debug tools
- nowadays almost every manufacturer provides an SDK/HAL for quick developement

#### **PlatformIO**

- can setup the whole toolchain from config file
- support for many architectures, SDKs
- both an IDE (based on VSCode) and CLI platformio-core
- https://platformio.org/

MUNI

FACULTY OF INFORMATICS